## **Android CI At Scale - How Square** Makes It Work

Paul Hundal, Inez Korczyński **DPE Summit 2023** 

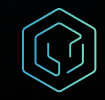

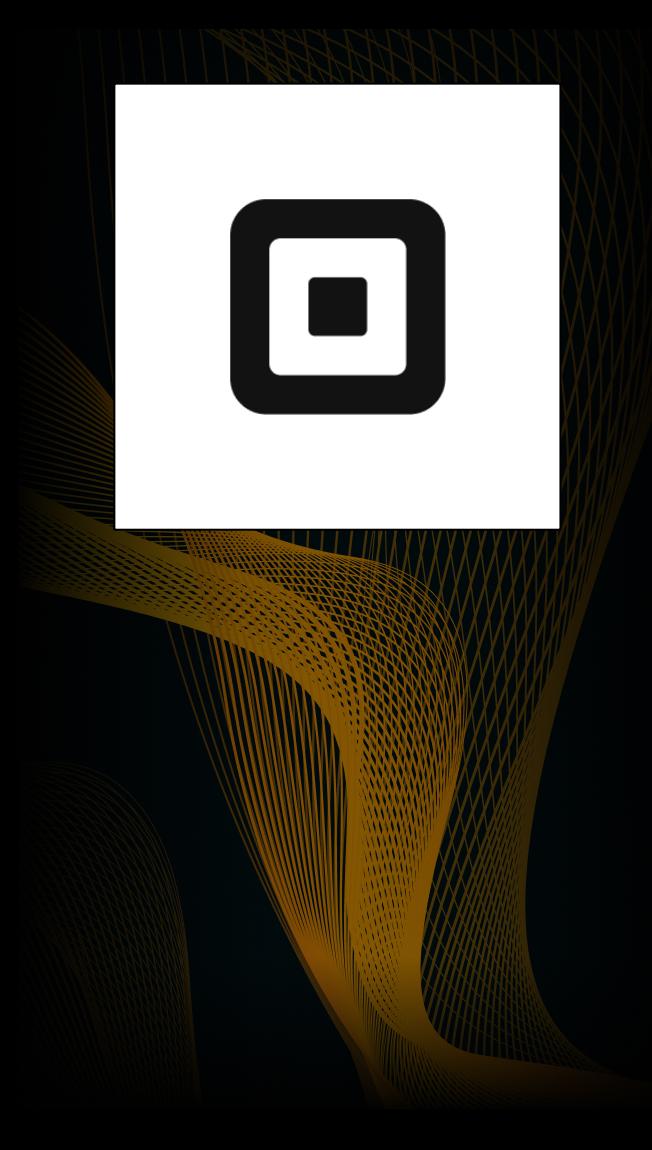

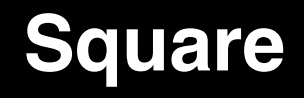

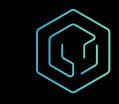

### **Our Team**

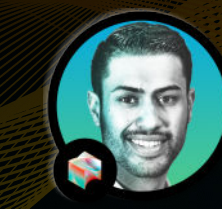

### **Paul Hundal Inez Korczyński**

Senior Software Engineer Senior Software Engineer

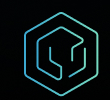

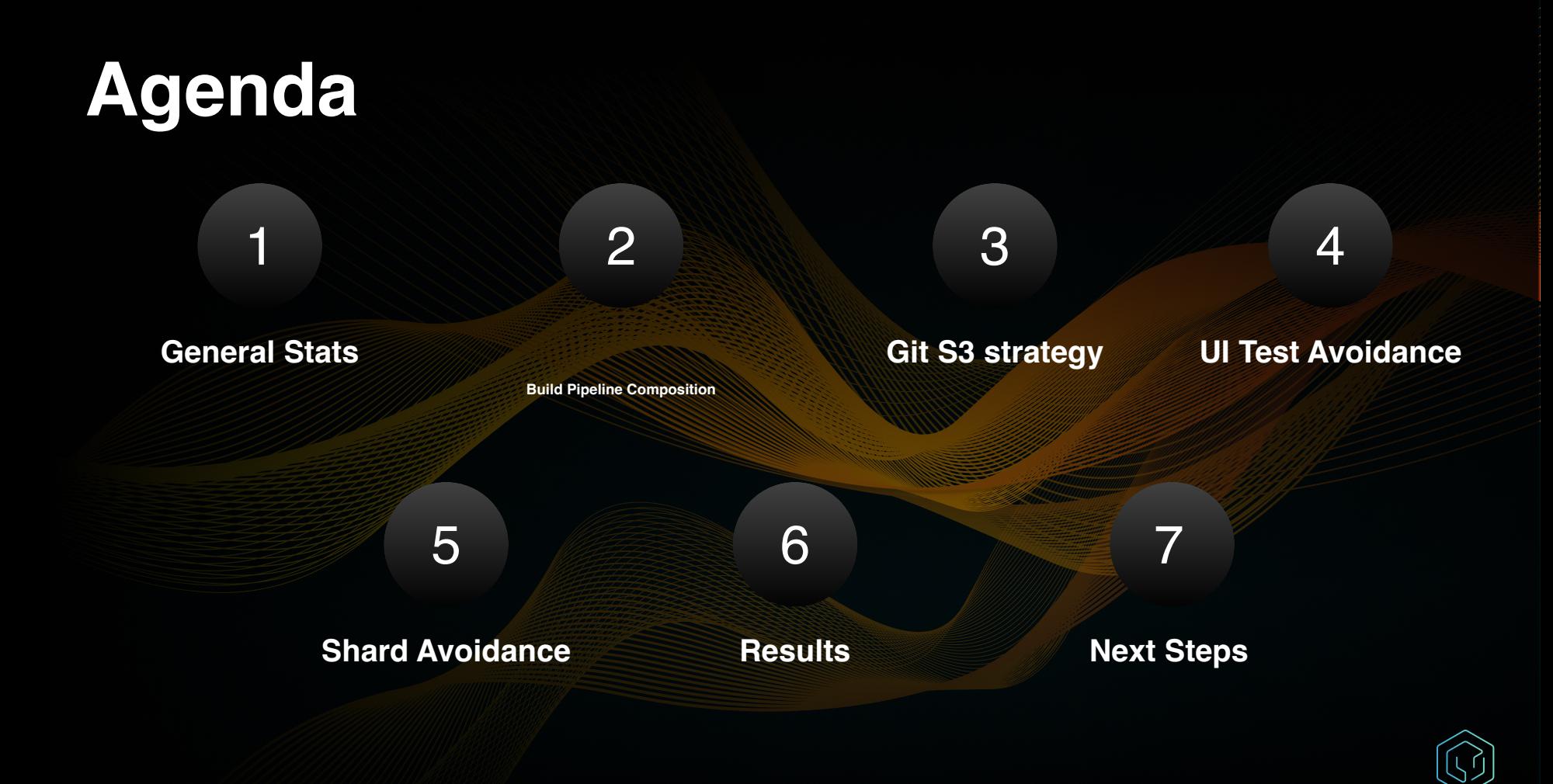

### General Stats

٦

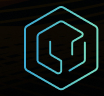

# Overview & numbers

Square Go Discover your go-to's

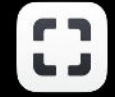

Photo Studio by Square eCommerce Product Photography

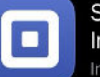

Square Invoices: **Invoice Maker** Invoicing, Estimates, Bills

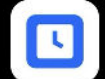

**Square Team** Square Team App

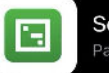

Square Payroll Payroll App

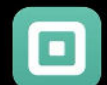

Square: Retail Point of Sale Payment, Inventory Managem...

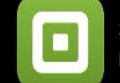

Square Appointments Booking, Scheduling, Payments

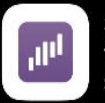

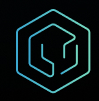

### Some Stats

- 200 Android developers
- 11 apps in Google Play Store
- 300 demo/development apps
- 5,400 Android modules

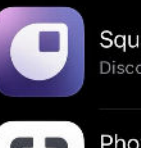

Square Go Discover your go-to's

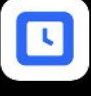

E

Square Team Square Team App

Square Payroll

Payroll App

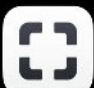

Photo Studio by Square eCommerce Product Photography

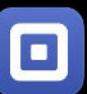

Square Invoices: **Invoice Maker** Invoicing, Estimates, Bills

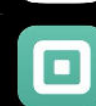

Square: Retail Point of Sale Payment, Inventory Managem...

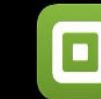

Square Appointments Booking, Scheduling, Payments

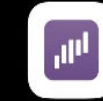

Square - Dashboard for POS Simple, Powerful POS Analytics

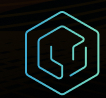

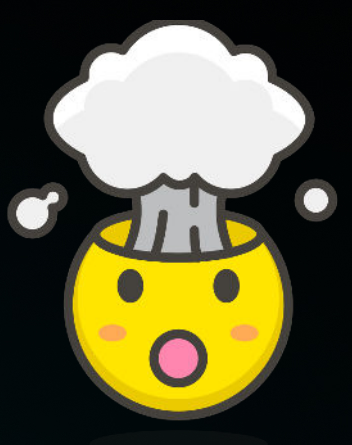

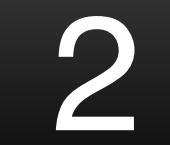

#### **Composition of our Build Pipeline**

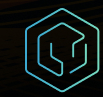

### Types Of Jobs

- checks
	- e.g. check-ktlint, check-unused-dependencies
- builds
	- e.g. pos-assemble-release, pos-assemble-android-test, login-screenassemble-debug,
- unit tests
	- e.g. pos-unit-tests
- ui-tests
	- e.g. pos-ui-mobile, point-of-sale-ui-tablet
- publish
	- pos-sign-and-upload

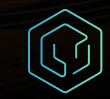

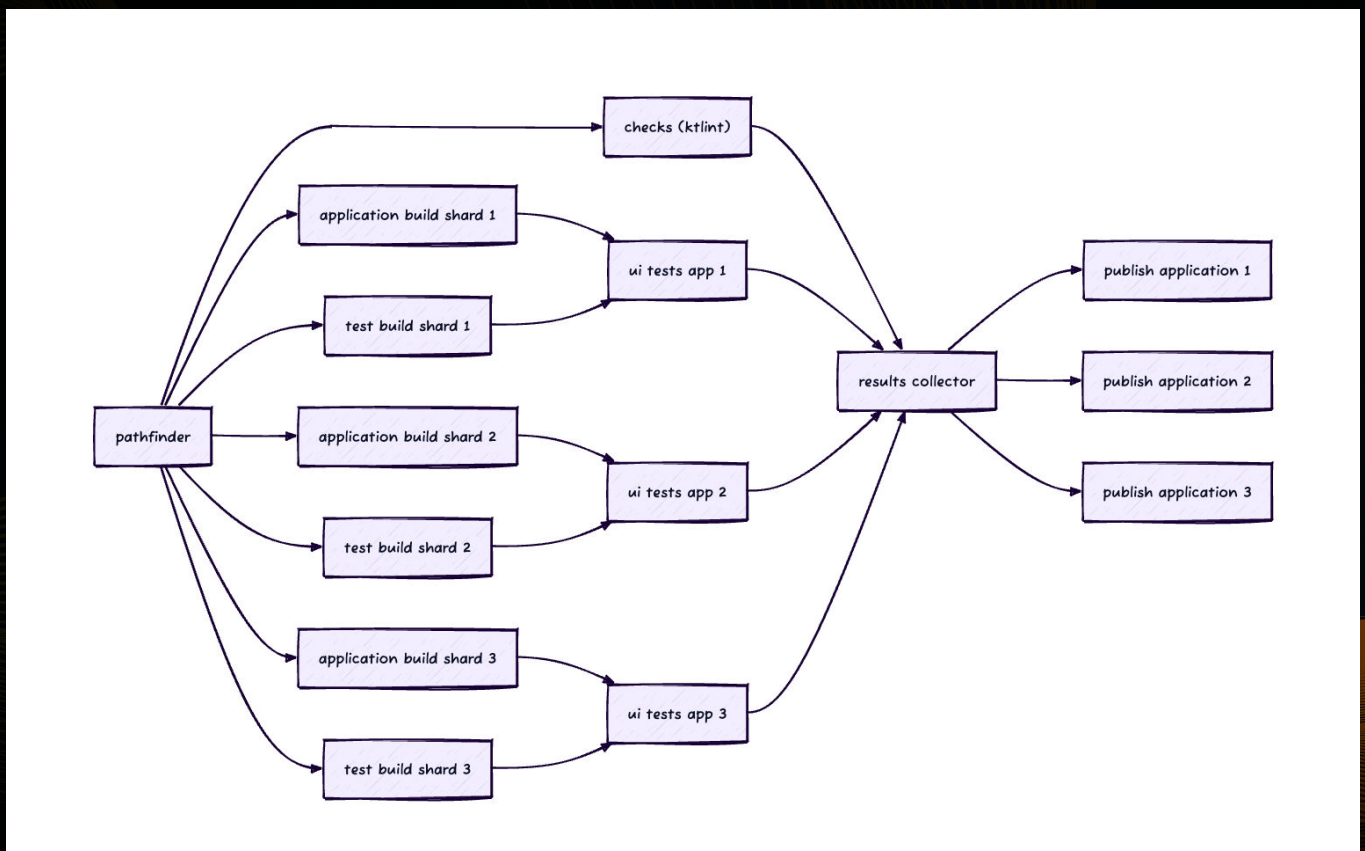

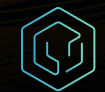

## **Problems?**

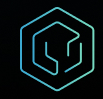

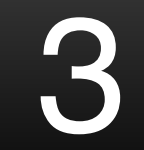

### **Git / S3 Strategy**

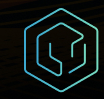

- Git snapshot
	- Created daily
	- Shallow clone (depth=50)
- Git bundle
	- Created for each SHA
	- Differential (snapshot => SHA)

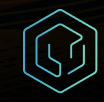

### **UI Test Avoidance**

4

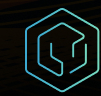

- 14,000 UI tests
- 500 CI UI tests jobs

pos-mobile-ui 3,100 tests & 120 emulators login-screen-demo-mobile-ui 5 tests & 1 emulator

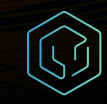

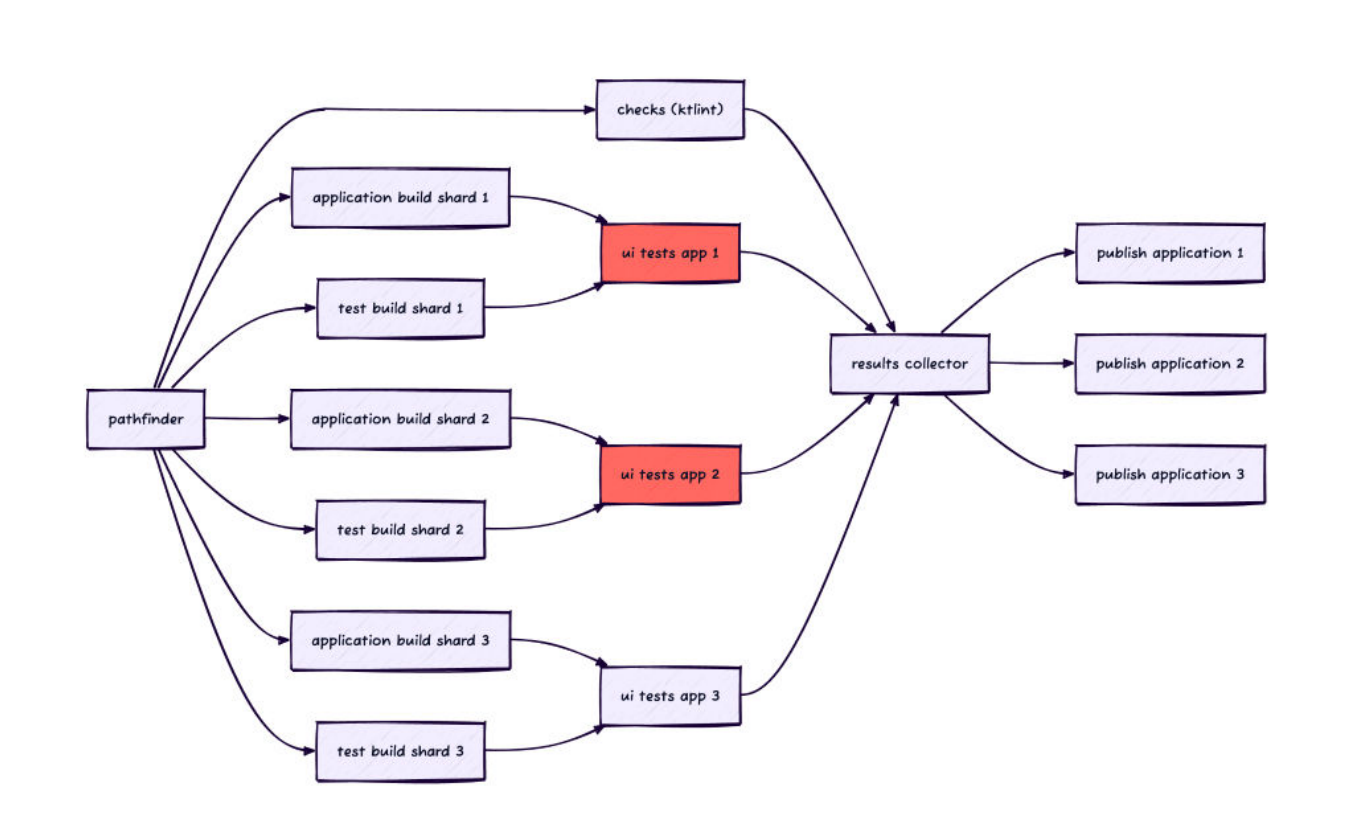

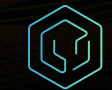

### **Smali classes/files ending up in different directories**

```
# As it turns out in Android compilation with multidexing sometimes some classes will end up in
# for instance smali classes2 and other time in smali classes5 (it is not deterministic),
# however it does not have impact on how the application work. To work-around that we are moving
# all files/directories into common (` smali classes `) directory first.
# Note: `smali classesX` start from 2
FileUtils.mkdir("#{dir}/ smali classes /")
i = 2while true
  if File.directory?("#{dir}/smali classes#{i}")
    \text{Cp} -r #{dir}/smali classes#{i}/. #{dir}/ smali classes /
   raise "Copying smali classes* to smali classes failed" unless $?.success?
   FileUtils.rm rf("#{dir}/smali classes#{i}")
   i = i + 1else
   break
  end
end
```
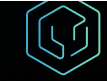

### **Timestamp, versions, shas**

if version name != nil && File.file?("#{dir}/ smali classes /com/squareup/android/util/RealPosBuild.smali") "sed -i#{SED BACKUP EXTENSION SUFFIX} '/"#{version name without postfix}"/d' #{dir}/ smali classes /com/squareup/android/util/RealPosBuild.smali raise "Failed to remove version name without postfix" unless \$?.success? 'sed -i#{SED BACKUP EXTENSION SUFFIX} '/"#{version name with postfix}"/d' #{dir}/ smali classes /com/squareup/android/util/RealPosBuild.smali raise "Failed to remove version name with postfix" unless \$?.success? end

if version code hex != nil && File.file?("#{dir}/ smali classes /com/squareup/android/util/RealPosBuild.smali") `sed -i#{SED BACKUP EXTENSION SUFFIX} '/0x#{version code hex}/d' #{dir}/ smali classes /com/squareup/android/util/RealPosBuild.smali raise "Failed to remove version code hex" unless \$?. success? end

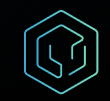

### **Results - hit ratios**

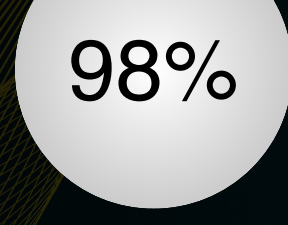

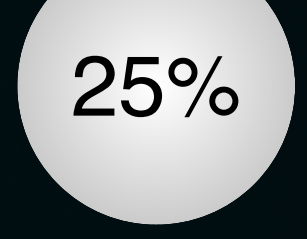

**Large applications**

**Demo/Development applications**

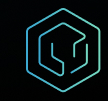

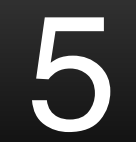

### **Shard Avoidance**

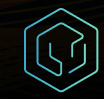

### **Shard Avoidance Benefits**

- Faster Builds
- Less potentially flakey shards to run
- Reduced worker queue
- Faster developer iterations

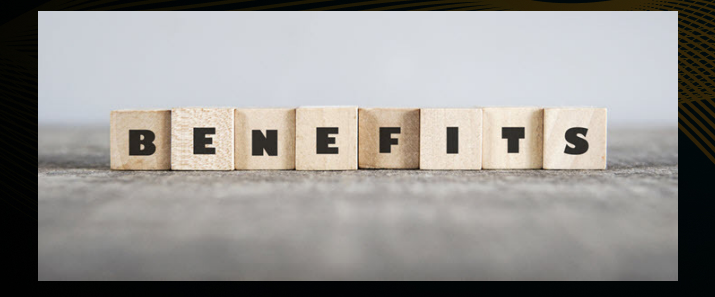

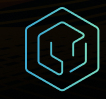

### **Shard Avoidance In Practice**

- Compare Git SHA's
- Analyze modified files
- Map to Gradle Modules
- Find minimum set of CI shards to run

val shardsToDocsDeferred = getShardsToDocsDeferred(analysisResultDeferred)

val docsToShardsDeferred = getDocsToShardsDeferred(shardsToDocsDeferred)

// Gathers all shards that are not mapped to docs val unmappedShardsDeferred = async(Dispatchers.Default) { options.kochiku.targets.map { it.type }.toSet() - shardsToDocsDeferred.await().keys ı

// Run the global file check while spinning up other coroutines val noGlobalFilesDeferred = async { ensureNoGlobalFiles(analysisResultDeferred, unmappedShardsDeferred)

// Performs the analysis that produces the shard skipping as well as logging to ES2 val analysisDeferred = getAnalysisDeferred(analysisResultDeferred, docsToShardsDeferred)

// Check for the global files changed on the first await. This gives all jobs a chance to run. LOGGER.info("Checking global file changes") val globalFilesCheckResult = noGlobalFilesDeferred.await()

```
if (qlobalFilesCheckResult.isNotEmpty()) {
  if (options.kochikuPipelineOnly) {
   LOGGER.warn("Global files changes detected. Not skipping any shards.")
   writeKochikuPipelineToFile(emptySet())
   return@coroutineScope
 B else fthrow GlobalFilesFoundException(globalFilesCheckResult.files)
```
 $\mathbf{r}$ 

LOGGER.info("Finding affected shards") val affectedShards = findAffectedShards(analysisDeferred.await())

LOGGER.info("Calculating skippable")  $val$  skippable = (shardsToDocsDeferred.await().kevs - affectedShards).toSortedSet()

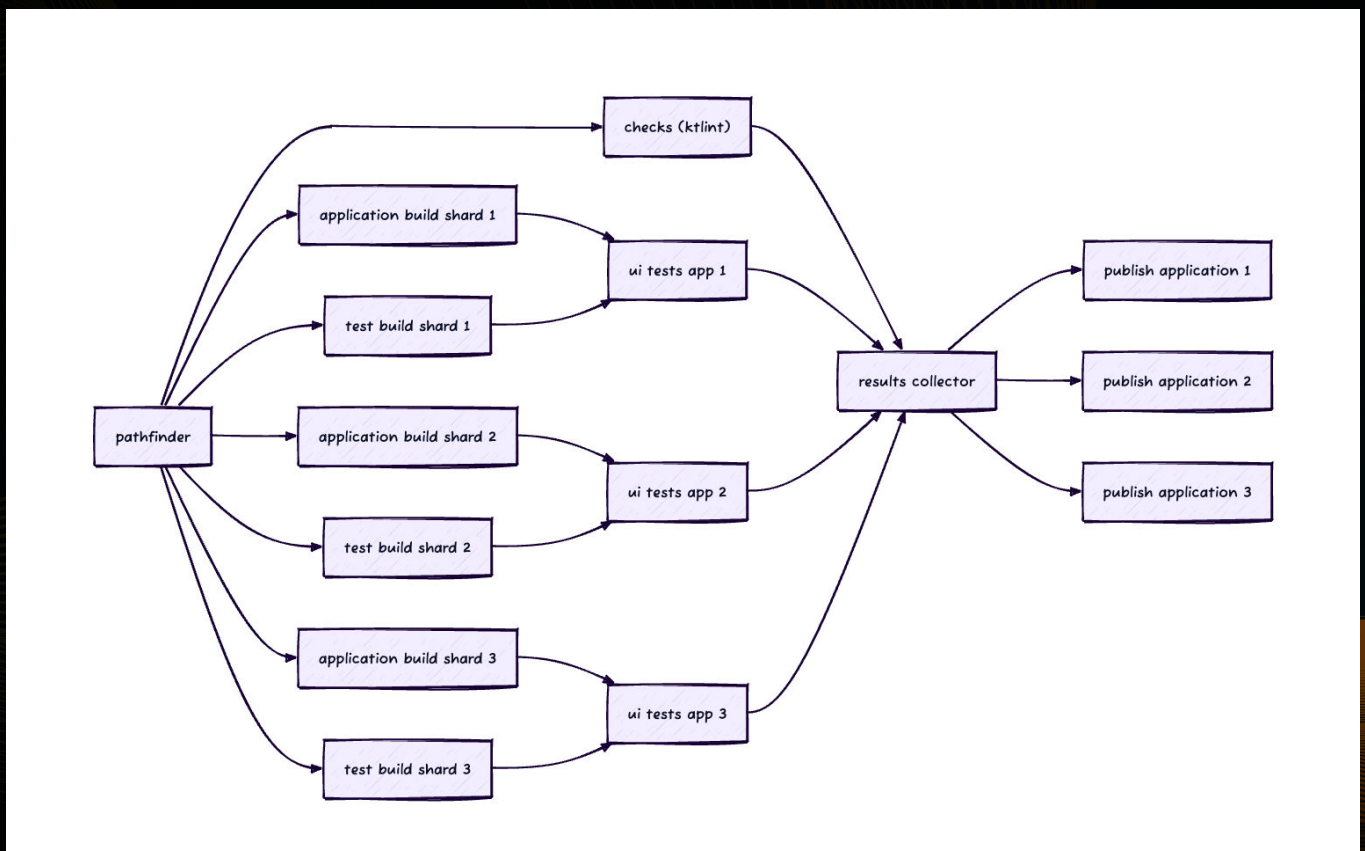

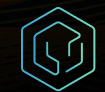

#### Non-Convergence CI Pipeline for Shard Avoidance

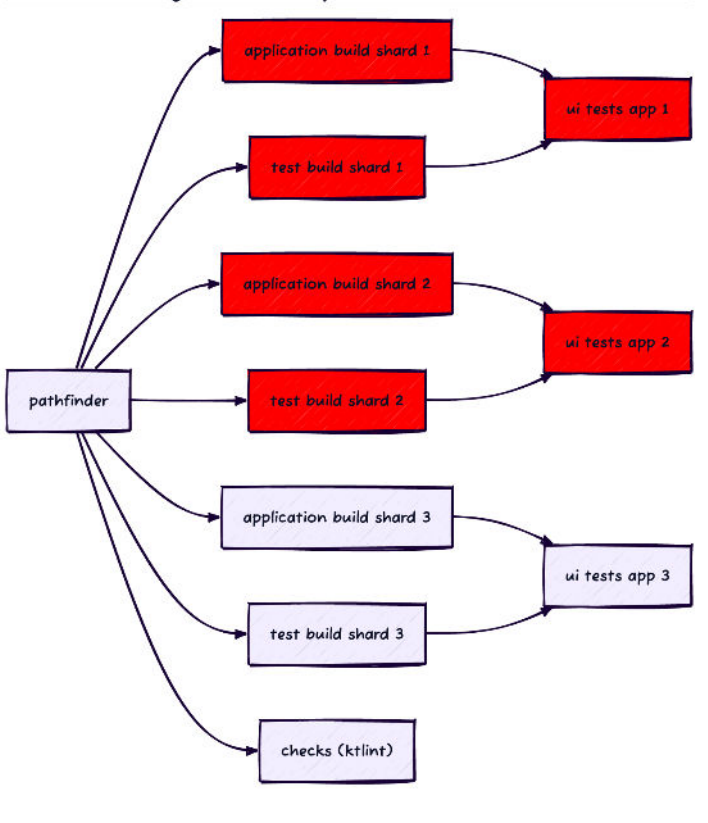

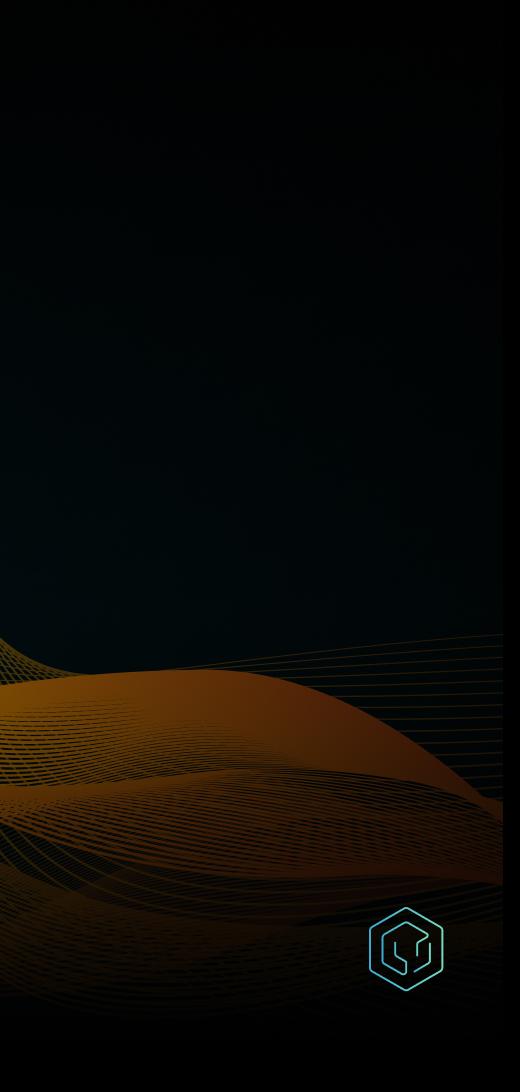

### **Gradle Tooling API**

We analyzed how Gradle interacts with IntelliJ using the Tooling API to extract a custom model representation of our dependency graph.

- Extract the build graph
- Create model representation for analysis
- Inject models into our analyzer
- Determine which shards to skip

```
// Build action to grab the SquareProject on a per-project basis
private class ProjectBuildAction(private val project: Model) : BuildAction<SquareProject?> {
  override fun execute(controller: BuildController): SquareProject? {
    return controller.findModel(project, SquareProject::class.java)
/** Base build action to gather all [SquareProject] from the current build.
internal class SquareBuildAction(
 private val allowParallelConfiguration: Boolean,
) : BuildAction<List<SquareProject>> {
  override fun execute(controller: BuildController): List<SquareProject> {
   // Run the ProjectBuildAction in parallel, if we can
   val canRunParallel = controller.getCanQueryProjectModelInParallel(SquareProject::class.java)
    // The "BuildModel" is the Gradle build after evaluating the "settings.gradle" file
    val actions = controller.buildModel
      .projects // All projects included in the "settings.gradle" file
      .asSequence()
      .filter { it.path != ":" } // Filter out the root project
      .map { project ->
        return@map ProjectBuildAction(project)
     \}.toList()
    if (actions.isEmpty()) return emptyList()
```

```
return if (allowParallelConfiguration && canRunParallel) {
  controller.run(actions).filterNotNull()
} else {
  actions.mapNotNull { it.execute(controller) }
```
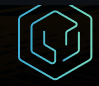

## **Shard Avoidance Results**

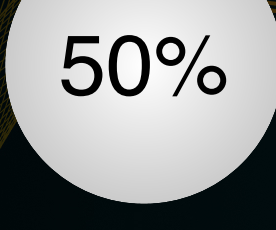

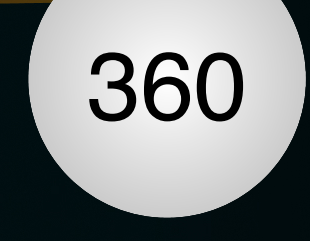

#### **Shards Skipped**

**Time Saved (hrs)** 

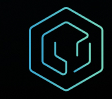

### **Static Build Analyzer**

We tried to bypass Gradle using Groovy's AST Parsing

- Mimic the model representation of Gradle
- Bypass the Tooling API completely
- $\bullet$  Reduce the 3-5 minute runtime of the configuration phase to mere seconds!
- Lower level of correctness

```
/**
```
\* Visits dependency block and returns all dependency statements without the reflection statement \* (e.g. this.) block.

class DependenciesVisitor( dependencyRules: List<DependencyRule>, private val visitorManager: VisitorManager ) : Visitor(dependencyRules, visitorManager) { private var depsStart =  $-1$ private var depsEnd =  $-1$ 

```
override fun visitMethodCallExpression(call: MethodCallExpression) {
```

```
if (call.methodAsString == "dependencies") {
 desStart = call.lengthdepsEnd = call.lastLineNumber
```

```
super.visitMethodCallExpression(call)
```

```
J.
```

```
override fun visitExpressionStatement(statement: ExpressionStatement) {
 if (statement.lineNumber > depsStart && statement.lastLineNumber < depsEnd) {
    visitorManager.add(this.javaClass, statement.text.replace("this.", ""), statement.lineNumber)
```

```
super.visitExpressionStatement(statement)
```

```
override fun clear() {
 density = -1desEnd = -1
```
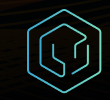

#### **Shard Avoidance Cache**

We realized that though expensive, Gradle produce an accurate representation of our build graph. But does it need to be invoked every time?

- Global files modified only 8% of the time
- Reusable build graph
- **S3 Key/Value Store**

```
interface AvoidanceCache {
 /*** Save to avoidance cache
  * @param key -> Hash value to key on
  * @param value -> ByteArray of data to upload to cache
  \star/
 ± Paul Hundal
 @Throws(SdkClientException::class, S3Exception::class)
 suspend fun save(
   key: String,
   value: ByteArray
 /**
  * Fetch from avoidance cache the content of the key
  * @param key -> Hash value to retrieve value from
  * @return [ByteArray] -> ByteArray of the contents in this cache OR null if not found
  \star/* Paul Hundal
 @Throws(
   InvalidObjectStateException::class,
   SdkClientException::class,
   S3Exception: : class
 suspend fun get(key: String): ByteArray?
```
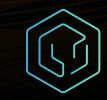

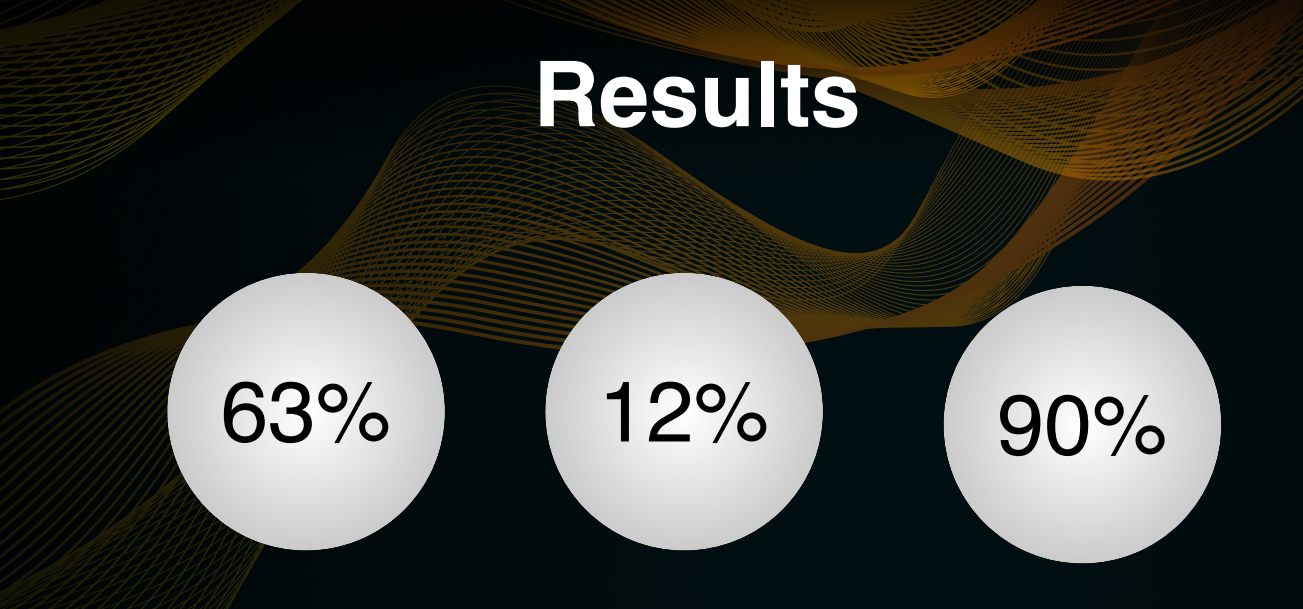

**Avoidance Analysis Time Savings**

**Overall Build Time Reduction**

**Avoidance Cache Hit Rate**

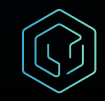

### **Results**

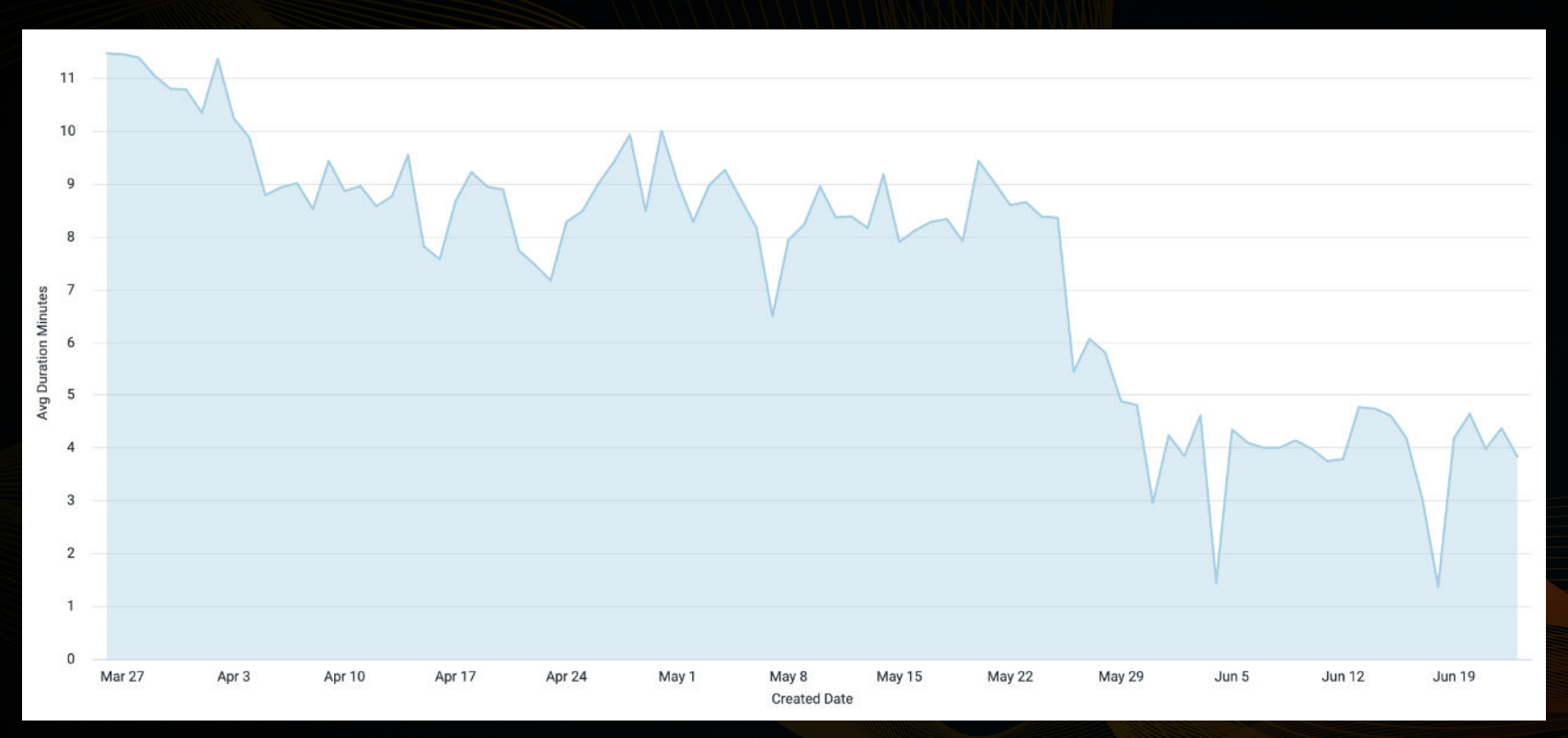

### **Recap**

- Problem Space
	- 11 Apps
	- 200 Developers
	- 1,200 Shards
	- 14,000 UI Tests
	- 5,400 Android Modules
- **•** Solutions
	- UI Test Avoidance
	- Shard Avoidance
	- Shard Caching

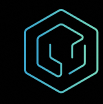

Recal

# **THANKS**

paul.hundal@block.xyz inez@block.xyz

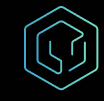